## **DINVESTINTECH.COM**

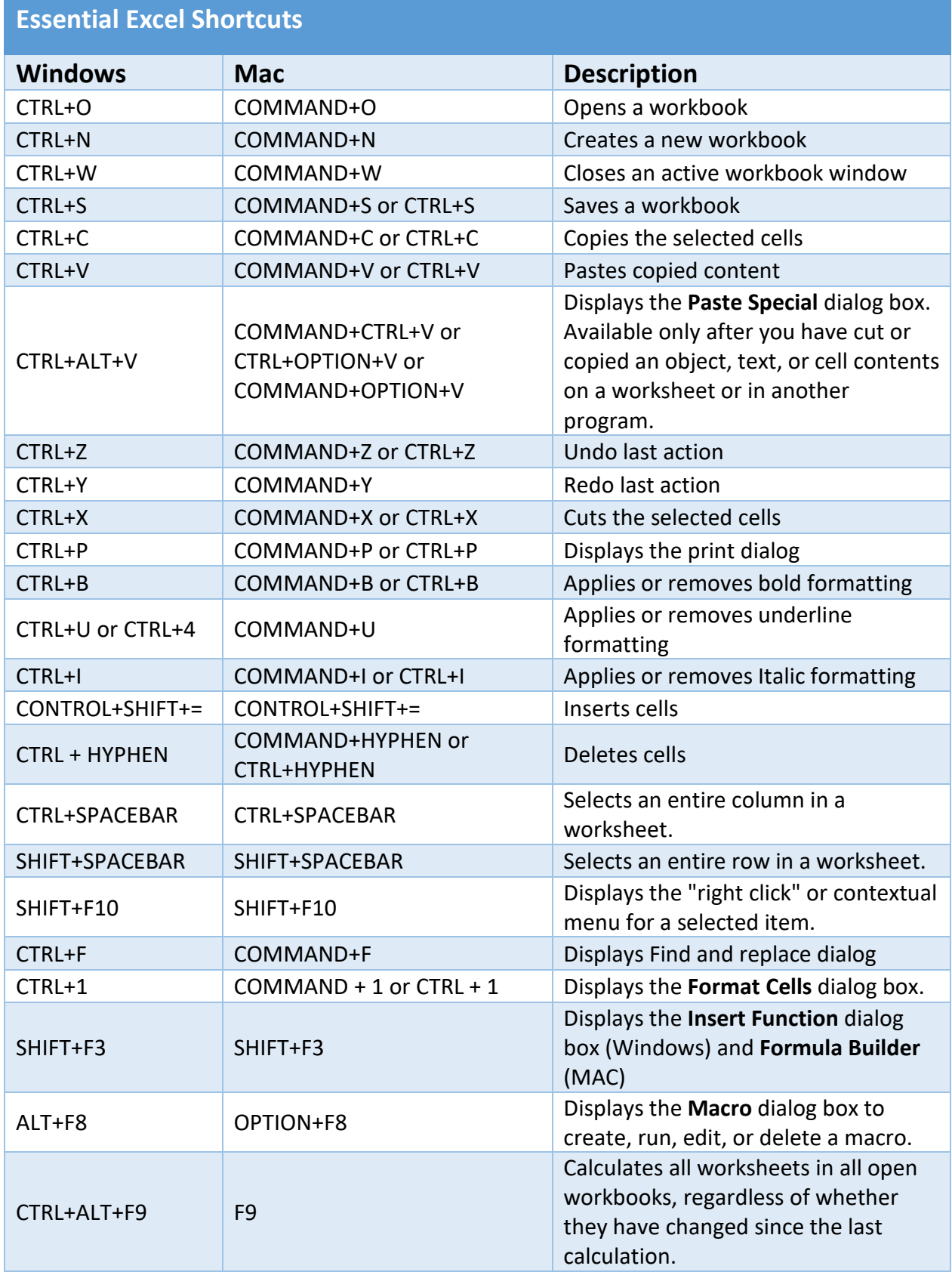

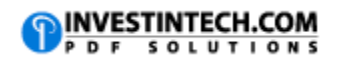

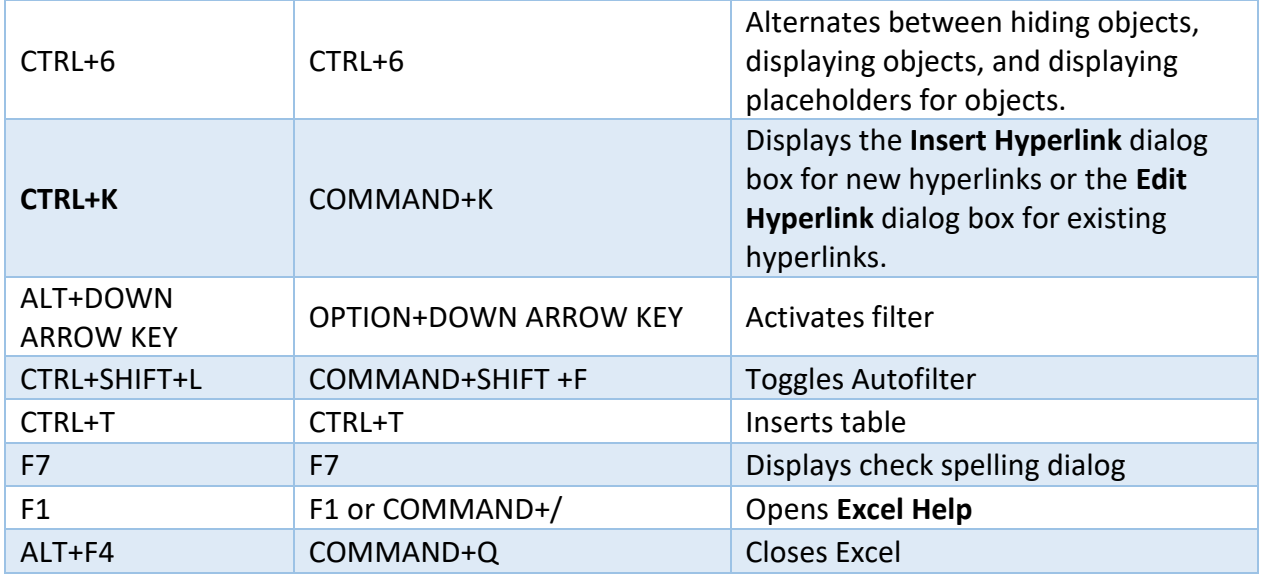